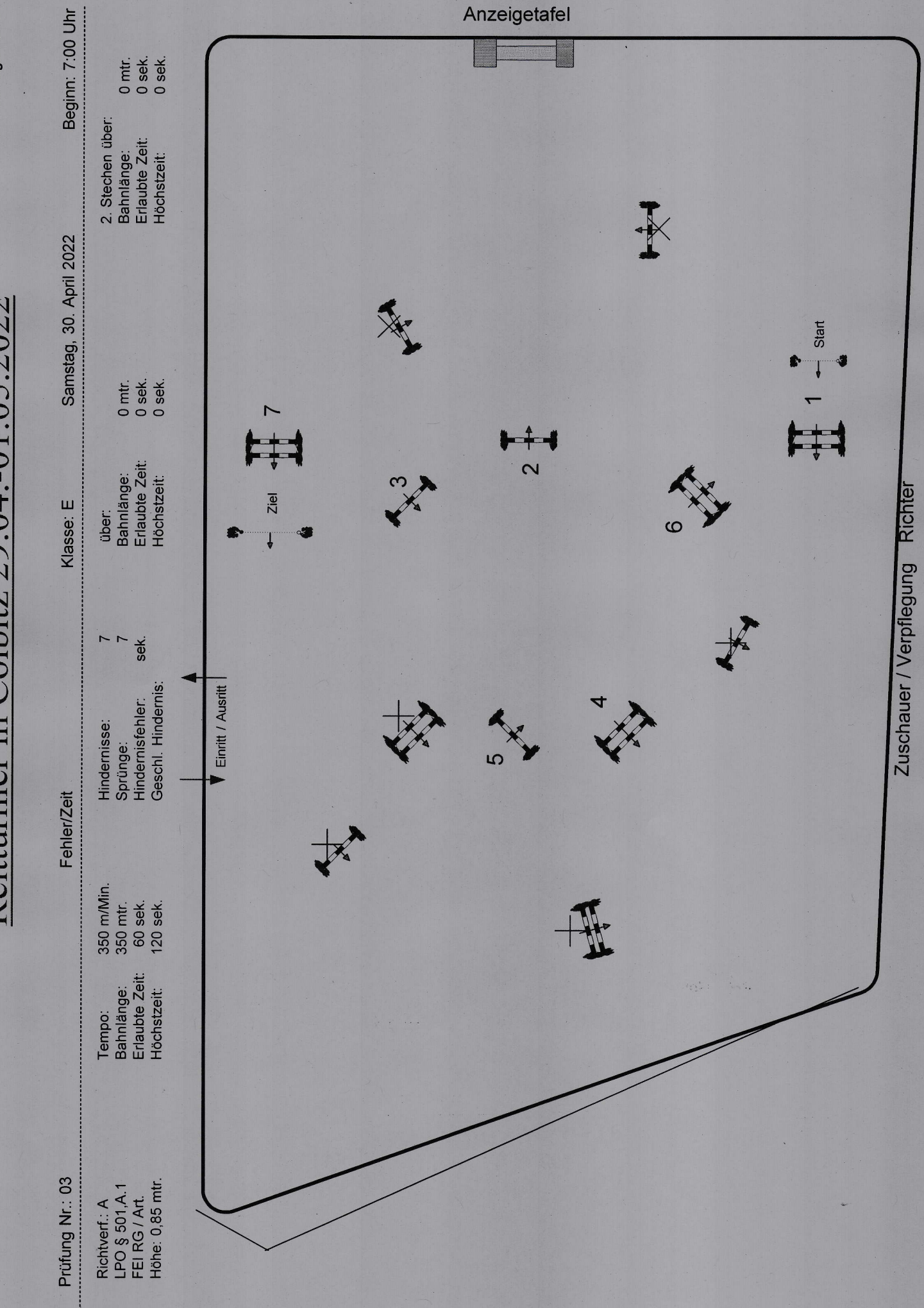

PC / CD: Ingo Pohle

Reitturnier in Colbitz 29.04.-01.05.2022